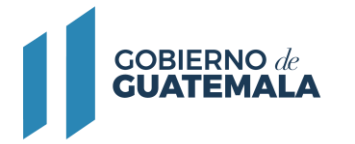

# **AUTORIZACIÓN A EMPRESAS PARA EMITIR CERTIFICADOS DE FUNCIONALIDAD A LAS UNIDADES DE TRANSPORTE DE GAS LICUADO DE PETRÓLEO -GLP A GRANEL**

# **Descripción del trámite:**

Se autoriza a empresas privadas para que puedan realizar pruebas de funcionalidad y emitan un certificado de funcionalidad en donde demuestran que la unidad de transporte de gas licuado de petróleo GLP a granel se encuentra en óptimas condiciones para su funcionamiento.

# **Base Legal:**

Ley de Comercialización de Hidrocarburos Decreto No. 109-97 y su Reglamento, Acuerdo Gubernativo No. 522-99.

**Resultado del trámite:** Licencia.

**Costo del trámite:** (Q0.00) Sin costo:

**Tiempo estimado de la gestión:** Treinta y tres (33) días.

# **Requisitos:**

A continuación, se detallan los documentos que debe cargar al sistema, pueden ser originales emitidos en forma electrónica o copias digital en formato PDF, de manera separada, así mismo, todos los documentos a presentar deben de estar vigentes a la fecha:

# **Para una persona individual:**

- Documento Personal de Identificación (DPI) o pasaporte si fuera extranjero.
- Patente de Comercio de Empresa.
- Constancia del Registro Tributario Unificado (RTU).

#### **Para una persona jurídica:**

- Documento Personal de Identificación (DPI) o pasaporte si fuera extranjero.
- Testimonio de la Escritura Constitutiva (con inscripción definitiva en el Registro Mercantil).
- Acta de Nombramiento de Representante Legal (vigente e inscrito en el Registro Mercantil).
- Constancia del Registro Tributario Unificado (RTU).
- Patente de Comercio de Empresa.
- Patente de Comercio de Sociedad.

#### **Para ambas personerías, adjuntar los siguientes formularios y documentos:**

- CER-01 "Formulario de Solicitud de autorización para empresas certificadoras ".
- Título de propiedad o el contrato de arrendamiento del terreno donde realizarán las pruebas de funcionalidad.
- Constancia de Colegiado Activo del o los profesionales que firmarán los certificados de funcionalidad con al menos 3 meses de vigencia contados a partir de la fecha de presentación en ventanilla.
- Diseño del Certificado de Funcionalidad, reporte de pruebas y de la calcomanía APTGLP "Apto para el transporte de GLP a granel".
- Plano de Ubicación que indique: referencias de ubicación, acceso y colindancias del terreno en donde se pretende instalar el sistema o equipo de pruebas; así como construcciones, instalaciones y otra información importante a la distancia exterior de 100 metros a partir de los

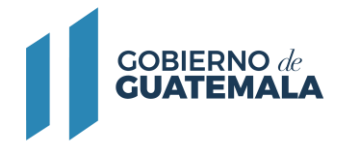

linderos del terreno; en formato A2 (42.1 X 59.4 centímetros) firmado, sellado y timbrado digitalmente por ingeniero Civil, colegiado activo.\*

- Plano de Instalaciones que indique: planta general y distancias entre construcciones e instalaciones existentes y las planificadas dentro del terreno, tales como oficinas administrativas, sistema y equipo de pruebas y los tanques de aprovisionamiento, recepción y tratamiento del agua utilizada para las pruebas; en formato A1 (59.4 X 84.1 centímetros) firmado, sellado y timbrado digitalmente por ingeniero Civil, colegiado activo.\*
- Plano de Detalles técnicos relativos a: diseño e instalación de la obra civil y metalmecánica, equipo principal y auxiliar que conforma el sistema de pruebas; en formato A1 (59.4 X 84.1 centímetros) firmado, sellado y timbrado digitalmente por ingeniero Civil, colegiado activo.\*
- Plano de Medidas de seguridad industrial que indiquen: el equipo principal y auxiliar de los sistemas de prevención y contingencia de incendios, de desgasificado y limpieza previa de los tanques que se verificaran y del tratamiento del agua utilizada para efectuar las prueba; en formato A1 (59.4 X 84.1 centímetros) firmado, sellado y timbrado digitalmente por ingeniero Industrial o Mecánico Industrial, colegiado activo.\*
- Póliza de seguro vigente que cubra daños causados a las personas, bienes materiales y al medio ambiente con una cobertura mínima por un millón quinientos mil quetzales.
- Declaración de la persona individual o jurídica que emitirá el Certificado Funcionalidad respecto a que no es filial o coligada con empresas de transporte de GLP a granel que requieran el certificado de funcionalidad para sus unidades de transporte, y que sus socios, cónyuges o consanguíneos en línea recta o sus colaterales hasta el segundo grado, incluso por afinidad, no son socios ni participan por sí, o a través de terceros, en la propiedad de esas empresas de transporte.
- Declaración expresa donde indique que cuenta con los instrumentos, equipos, maquinaria, dispositivos, artefactos y medios materiales para realizar las pruebas indicadas debidamente calibrados de acuerdo al periodo estipulado por el fabricante constándolo mediante certificación.
- Hojas de vida de los técnicos o profesionales que realizaran las pruebas y firmarán los certificados de funcionalidad, conjuntamente con fotocopia de los documentos que acrediten el entrenamiento recibido relacionado con el tema (certificados, diplomas, etc.).
- Procedimientos detallados que utilizará para realizar cada una de las pruebas requeridas indicando el equipo, condiciones, criterios de aceptación o rechazo a aplicar, basados en el Reglamento Técnico.

\*En tanto no existan timbres y firma digital aprobadas por el Colegio de Ingenieros de Guatemala, presentar adicionalmente el mismo en tamaño oficio, firmado, sellado y timbrado por el ingeniero colegiado activo responsable según la especialización del diseño.

# **Descargar formularios:**

Deben ser llenados, impresos, firmados y digitalizados para cargarlos al sistema en el espacio que le corresponde.

# [CER-01](https://mem.gob.gt/wp-content/uploads/2023/09/CER-01-19092023.pdf)

#### **Pasos a seguir:**

- 1. Al completar los documentos solicitados en los requisitos, debe continuar el trámite digitalmente en el siguiente link: <https://servicios.mem.gob.gt/>
- 2. Debe crear un usuario y contraseña (adherirse al sistema y a las notificaciones electrónicas), o si ya cuenta con usuario solamente debe ingresar al sistema.
- 3. Seleccione el tipo de trámite a realizar y cargue al sistema los documentos.
- 4. Verifique en su casillero y correo electrónico el resultado final de su gestión.